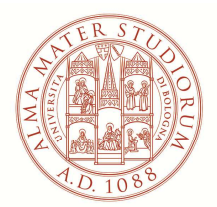

## AREA AFFARI GENERALI, APPALTI E SANITÀ

Settore Approvvigionamenti, Contabilità e Coordinamento

**PROCEDURA NEGOZIATA AI SENSI DELL'ART. 36, LETT. B) DEL D.LGS. N. 50/2016, PER FORNITURA DI UN FORNITURA DI UN CALORIMETRO A CONO PER ANALISI DEL COMPORTAMENTO AL FUOCO DI CAMPIONI SOLIDI E LIQUIDI DA DESTINARSI AL DIPARTIMENTO DI INGEGNERIA CIVILE, CHIMICA, AMBIENTALE E DEI MATERIALI - DICAM DELL'ALMA MATER STUDIORUM - UNIVERSITÀ DI BOLOGNA PER LE ATTIVITÀ DI RICERCA DELL'ATENEO Lotto unico. CIG: 79359400DD CPV: 38418000-8 Calorimetri** 

## **I^ risposte ai chiarimenti.**

A seguito di quesiti posti dagli operatori economici interessati alla procedura in oggetto, sentito il Responsabile Unico del Procedimento e il Referente tecnico, si rendono disponibili a tutti i potenziali concorrenti i seguenti chiarimenti.

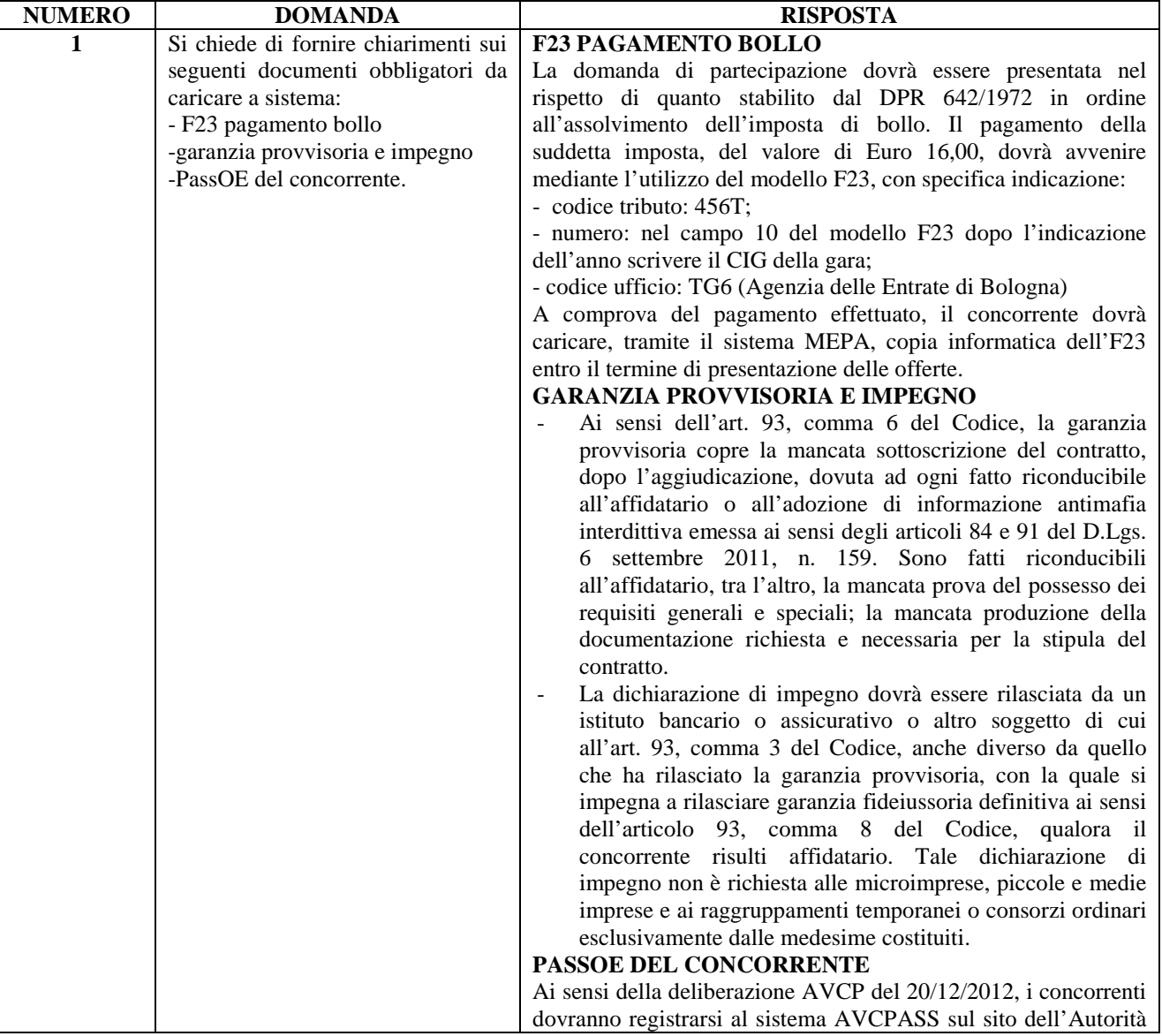

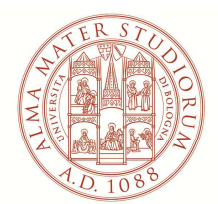

## AREA AFFARI GENERALI, APPALTI E SANITÀ

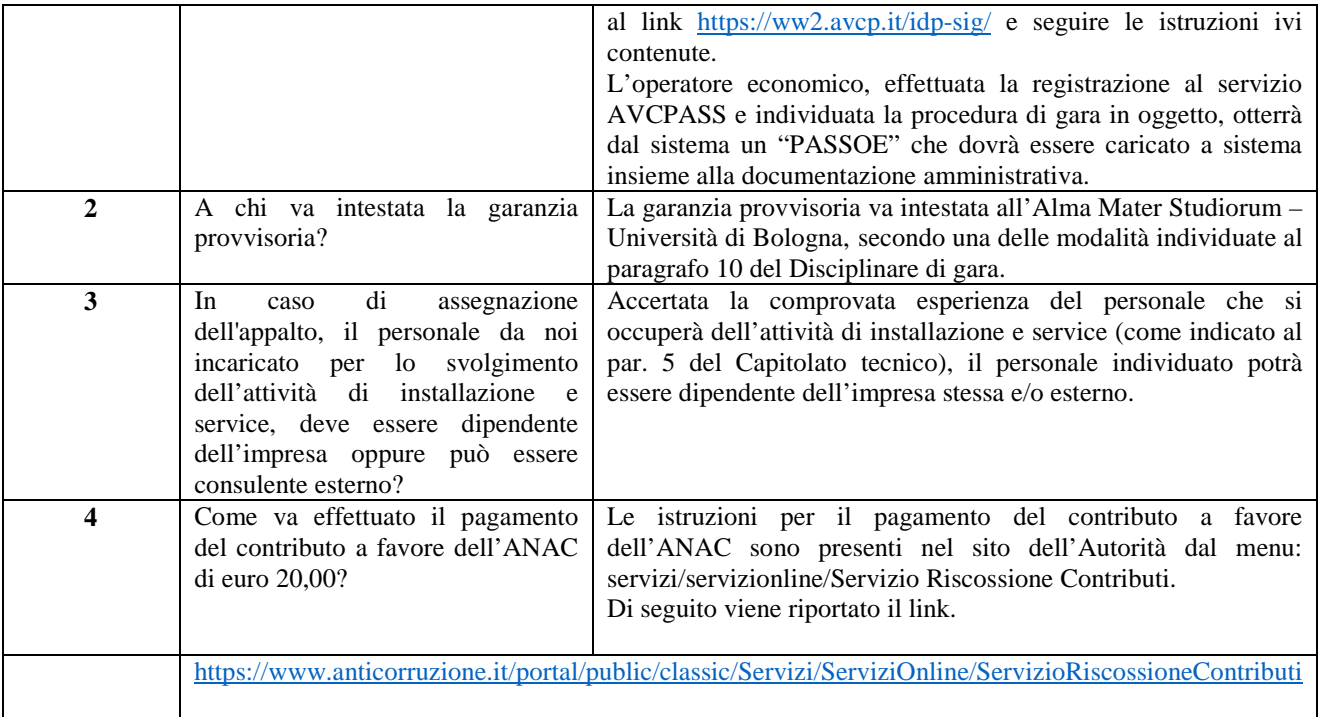

Bologna, 02.07.2019

**F.to la Responsabile del procedimento amministrativo Dott.ssa Erika Ercolani**